#### Al showcase: NewsBlaster

http://newsblaster.cs.columbia.edu/

## **Practice Using Variables**

- A coffee shop sells coffee at \$10.50 a pound plus the cost of shipping. Each order ships for \$0.86 per pound + \$1.50 fixed cost for overhead. Write a program that calculates the cost of an order. (I.e., ask the user to type in how many pounds he wants, then calculate the cost of this order.
- 2) Write a program that determines the distance to a lightning strike based on the time elapsed between the flash and the sound of thunder. The speed of sound is approximately 1100 ft/sec and 1 mile is 5280 ft.
- 3) Write a program that calculates the cost per square inch of a circular pizza, given its diameter and price. To get the value of pi, import the math module (write import math at the top of your file). This module defines a name math.pi that refers to the value of pi.

2

<u>Functions</u>

# 

#### **Practice Using Functions**

#### A number guessing game:

Both the computer and the user choose a number between 0 and 100. The higher number wins.

Implement this game. That is: write a program that randomly chooses a number between 0 and 100, then asks the user for a number between 0 and 100, and then prints out the higher number together with a statement that this is the winning number.

Hint: The library/module random provides a function randint that generates a random number between an upper and a lower bound. Check the module's documentation to find out how to use it.

#### **Defining Functions**

**Function calls** 

#### What's needed:

- name
- parameters (how many?, their names, maybe their types)
- body (the algorithm)
- return value (if there is one)

1

# **Defining Functions - example**

- name: avg
- parameters: **x**, **y**
- body: res = (x + y) / 2
- return value: **res**

# Practice Defining Functions

Write down specifications for the following functions. Use English (not Python) to specify the algorithm for the body of the function.

- a function that converts celsius to fahrenheit (Given a temperature in celsius, you have to multiply it by 9/5 and then add 32.)
- a function that echoes what the user types in, i.e., it reads in a string from the user and then prints the same string onto the screen

8

a functions that sums up all integers up to a given integer

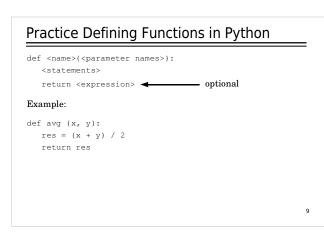

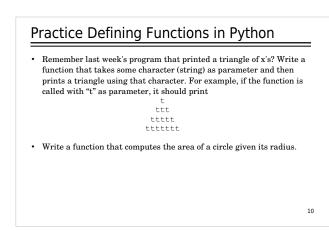

## Functions can call Functions

```
def happy():
    print "Happy Birthday to you!"
def sing(person):
    happy()
    print "Happy Birthday, dear " + person + "."
    happy()
def main():
    sing("Fred")
    print
    sing("Lucy")
    print
    sing("Elmer")
main()
```

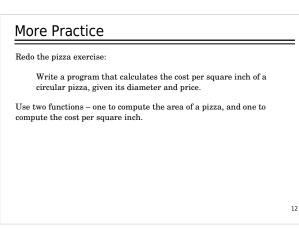

7

## Why Functions?

- avoid duplication of code
  - ${\scriptstyle \bullet}$  less writing
  - · easier to maintain
- breaking problems into manageable chunks
- hide implementation details

## Variable Scope

The scope of a variable: the area of a program where this variable may be referenced (where this variable is visible).

14

#### Example:

```
me = "Kristina"

def sing(person):
    happy()
    happy()
    print "Happy Birthday, dear " + person + "."
    happy()

sing(me)
```

13

#### Variable Scope

The scope of a variable: the area of a program where this variable may be referenced (where this variable is visible).

#### Example:

#### me = "Kristina" scope of me def sing(person): happy() print "Happy Birthday, dear " + person + "." happy() sing(me)

15

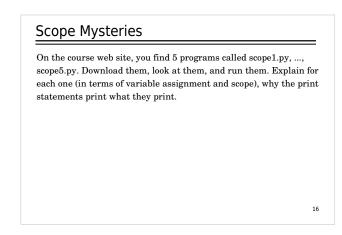

| control structures: if-st                                                                                                    | atements                                                                                                |
|----------------------------------------------------------------------------------------------------|----------------------------------------------------------------------------------------------------|
| if some condition is true<br>then do this<br>else do that                                                                                         |                                                                                                    |
| if the number input by the user is<br>greater than the number<br>randomly generated by the<br>computer<br>then print out that the user has<br>won | if there is a wall to the north<br>and there is no wall to<br>the west<br>then go west<br>else go south |
| <b>else</b> print out that the computer has won                                                                                                   | 17                                                                                                    |

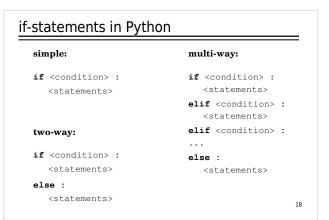

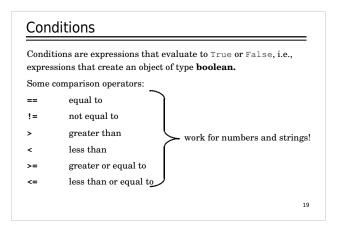

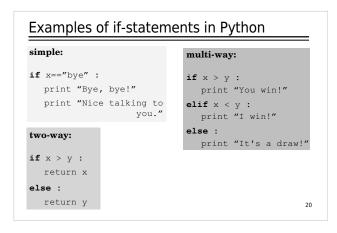

| if it rains <b>or</b> snows <b>and</b> I <b>don't</b> have an umbrella |  |  |  |  |  |  |
|------------------------------------------------------------------------|--|--|--|--|--|--|
| Boolean operators: and, or, not                                        |  |  |  |  |  |  |
| if x>v                                                                 |  |  |  |  |  |  |
| if x>y and y>z                                                         |  |  |  |  |  |  |
| if not(x>y and y>z)                                                    |  |  |  |  |  |  |
| if not(x>y and y>z) or $x < z$                                         |  |  |  |  |  |  |

|      | and   | True              |          |     |       |          |  |
|------|-------|-------------------|----------|-----|-------|----------|--|
|      |       |                   |          | not | 1140  | => False |  |
|      | unu   | 1 0100            | => False | not | False | => True  |  |
|      |       |                   | => False |     |       |          |  |
| alse | and   | False             | => False |     |       |          |  |
| or   |       |                   |          |     |       |          |  |
|      |       | rue =>            |          |     |       |          |  |
|      |       |                   |          |     |       |          |  |
| aise |       |                   |          |     |       |          |  |
| 1-1  |       |                   |          |     |       |          |  |
| lrue | or Fa | alse =><br>rue => | True     |     |       |          |  |

#### Practice using if-statements in Python

- Implement a function that finds the greatest of three numbers. Don't use the built-in max function.
- Many companies pay time-and-a-half for any hours worked above 40 in a given week. Write a function that takes the number of hours worked and the hourly rate and calculates the total wages for the week.
- A person is eligible to be a US senator if they are at least 30 years old and have been a US citizen for at least 9 years. To be a US representative these numbers are 25 and 7, respectively. Write a program that asks for a person's age and years of citizenship as input and outputs their eligibility for the Senat 23 and House.

#### import math

```
def floatRgb(mag, cmin, cmax):
    try:
        x = float(mag-cmin)/float(cmax-cmin)
        cmc;
        x = 0.5
        blue = min((max((4*(0.75×), 0.)), 1.))
        rd = min((max((4*(0.75×), 0.)), 1.))
        rd = min((max((4*math.fabs(x-0.5)-1.*, 0.)), 1.))
        return (max((4*math.fabs(x-0.5)-1.*, 0.)), 1.))
        return (max((4*math.fabs(x-0.5)-1.*, 0.)), 1.))
        return (red, green, blue)

def strRgb(mag, cmin, cmax):
        rd green, blue = floatRgb(mag, cmin, cmax)
        return (int(red*255), int(green*255, int(blue*255)))

def fmtlRgb(mag, cmin, cmax):
        return "#02x%02x%0zx"srgb(mag, cmin, cmax)
        return "#02x%02x%0zx"srgb(mag, cmin, cmax))
```